# **Ray API: Tasks & Actors**

*DS 5110/CS 5501: Big Data Systems Spring 2024* Lecture 6a

Yue Cheng

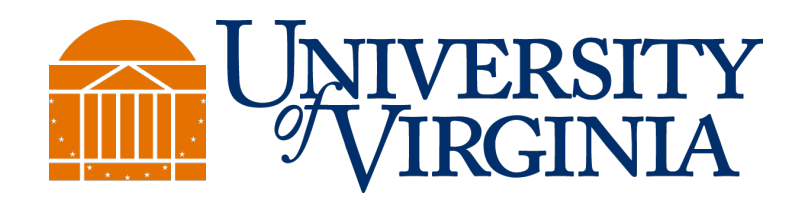

#### A recap of big data systems covered so far…

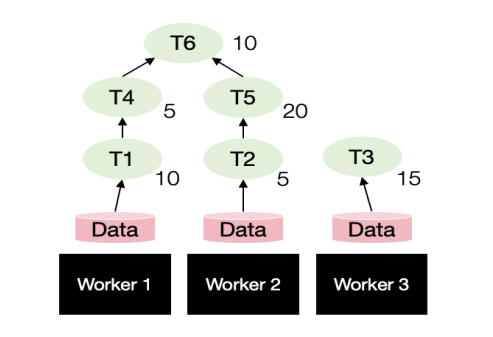

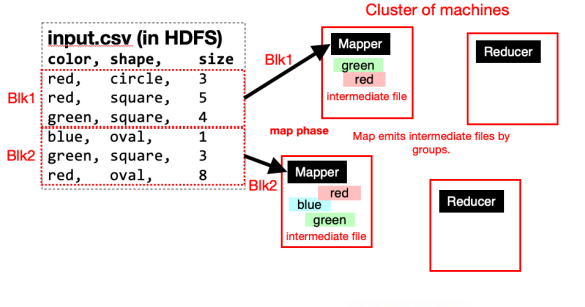

**Dask:** Exposes APIs that automatically parallelize Python analytics programs to a cluster of workers

**MapReduce:** Developers program Map and Reduce to implement batch processing applications

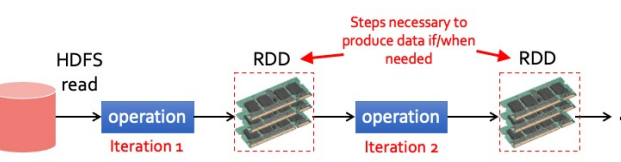

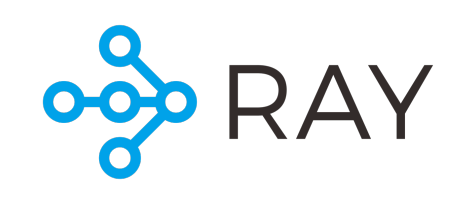

**Spark:** Based on MapReduce, but with extensive perf optimizations and a much richer set of programming APIs

**Ray** is different from all the others that we covered...

## Learning objectives

- Know the unique requirements of RL applications and the motivation behind Ray
- Understand the difference of Ray tasks and actors

## Motivation: Reinforcement learning

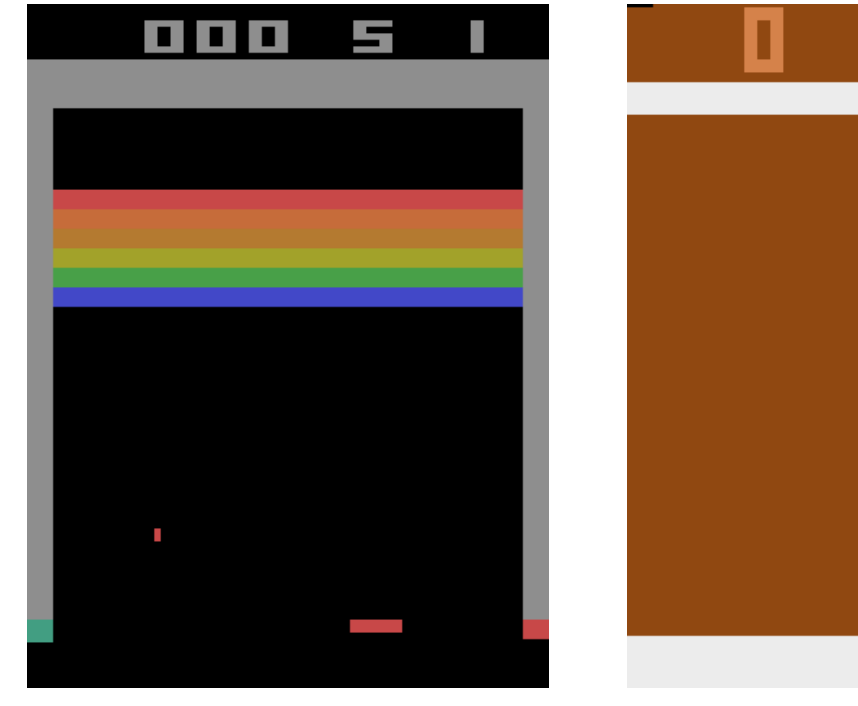

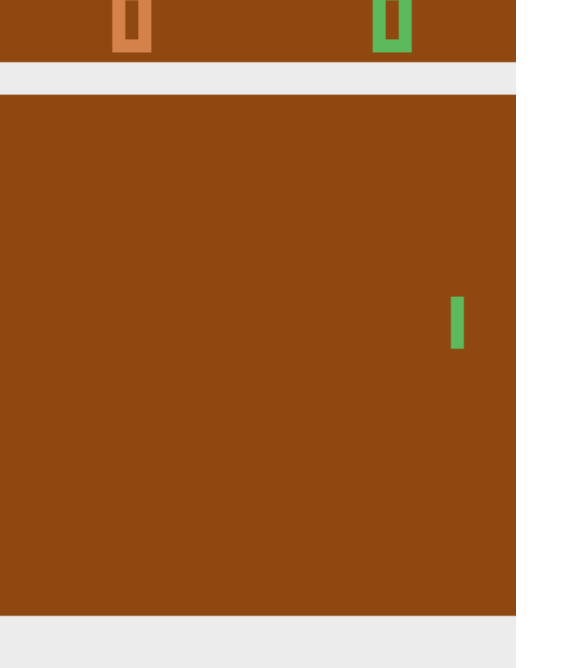

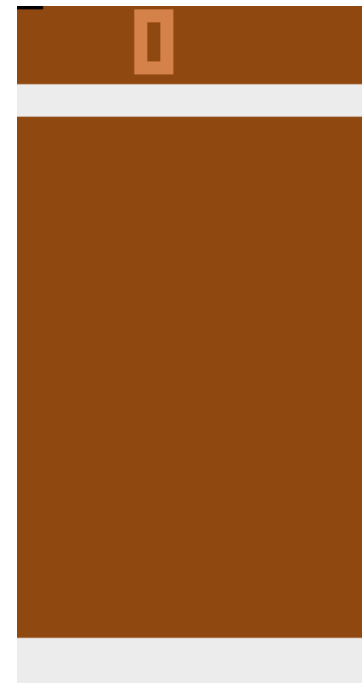

Atari breakout Pong: after 30

mins of training

Pong: DQ wins like a b

\*: Playing Atari with Deep Reinforcement Learning: https://arxiv.org/abs/1312.560

## RL application pattern

- Process inputs from different sensors (sources) in parallel & real-time
- Execute large number of simulations, e.g., up to 100s of millions

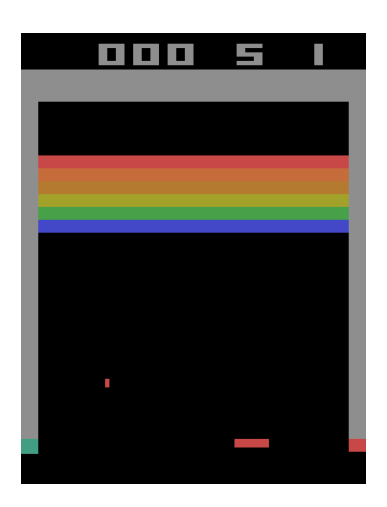

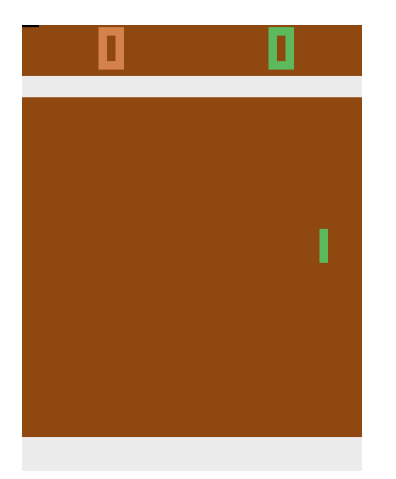

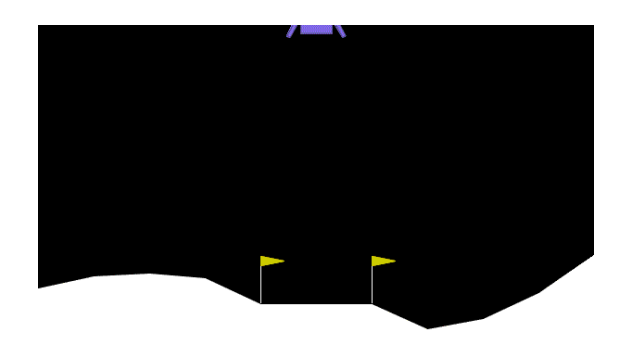

#### RL setup

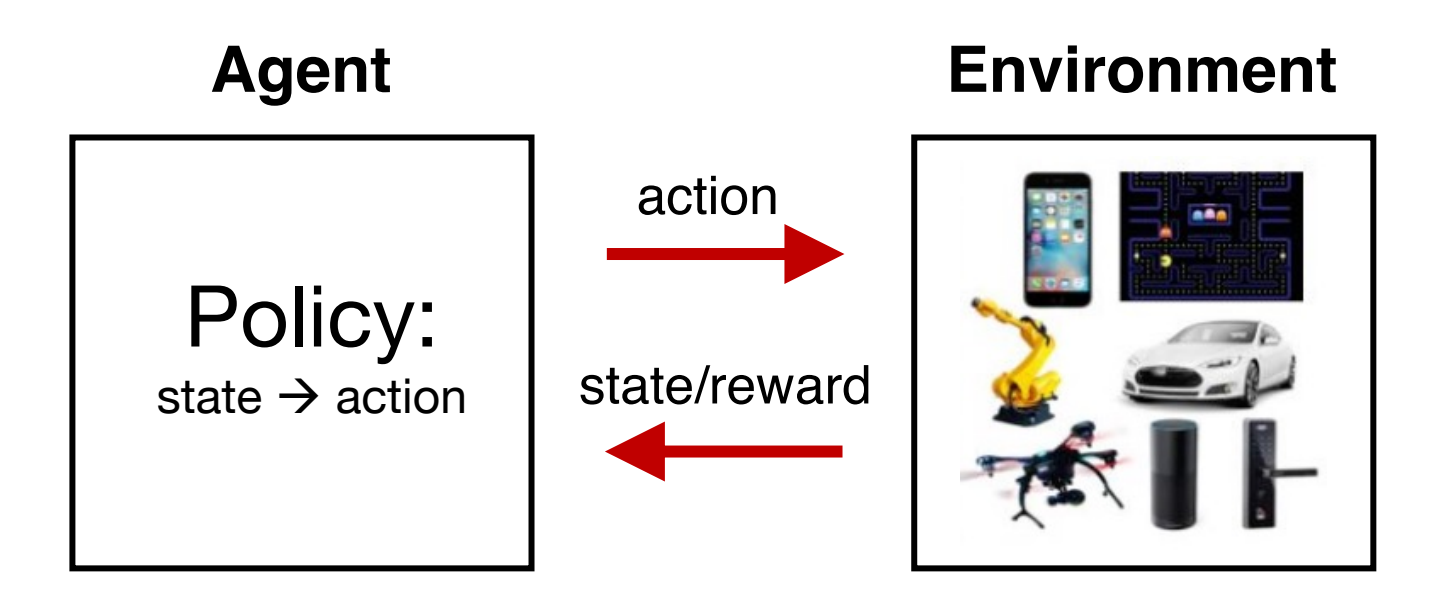

#### RL setup zoomed in

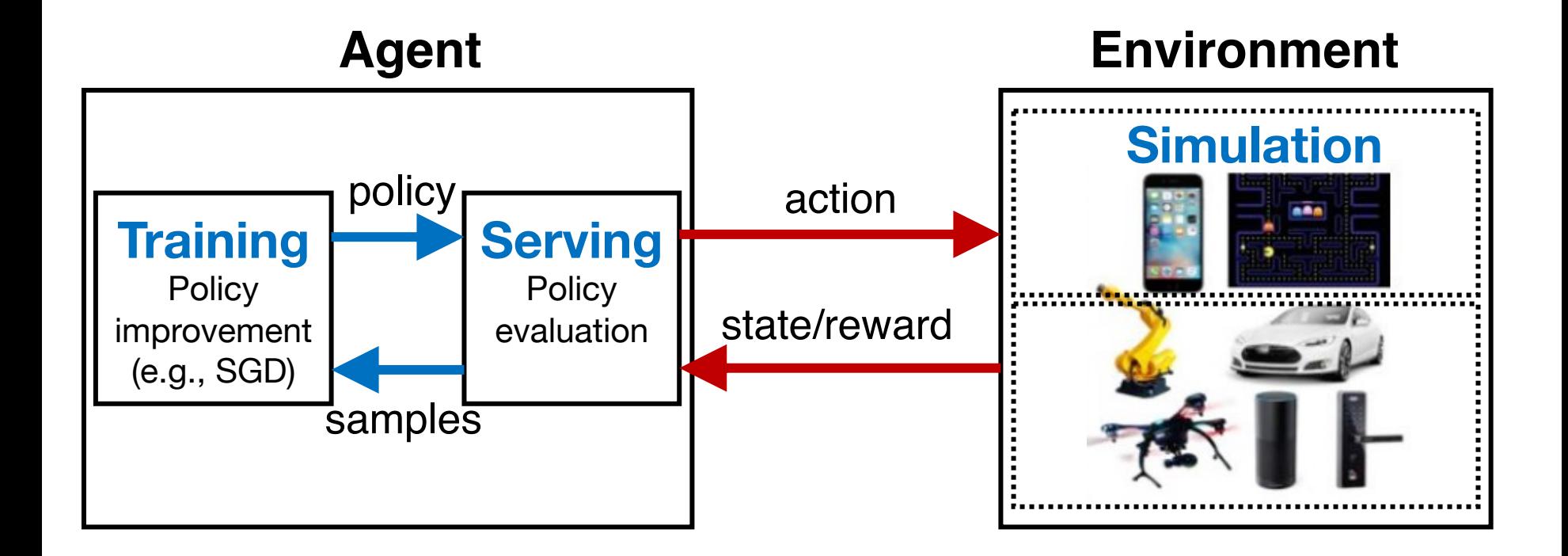

## RL setup zoomed in (Lunar Lander)

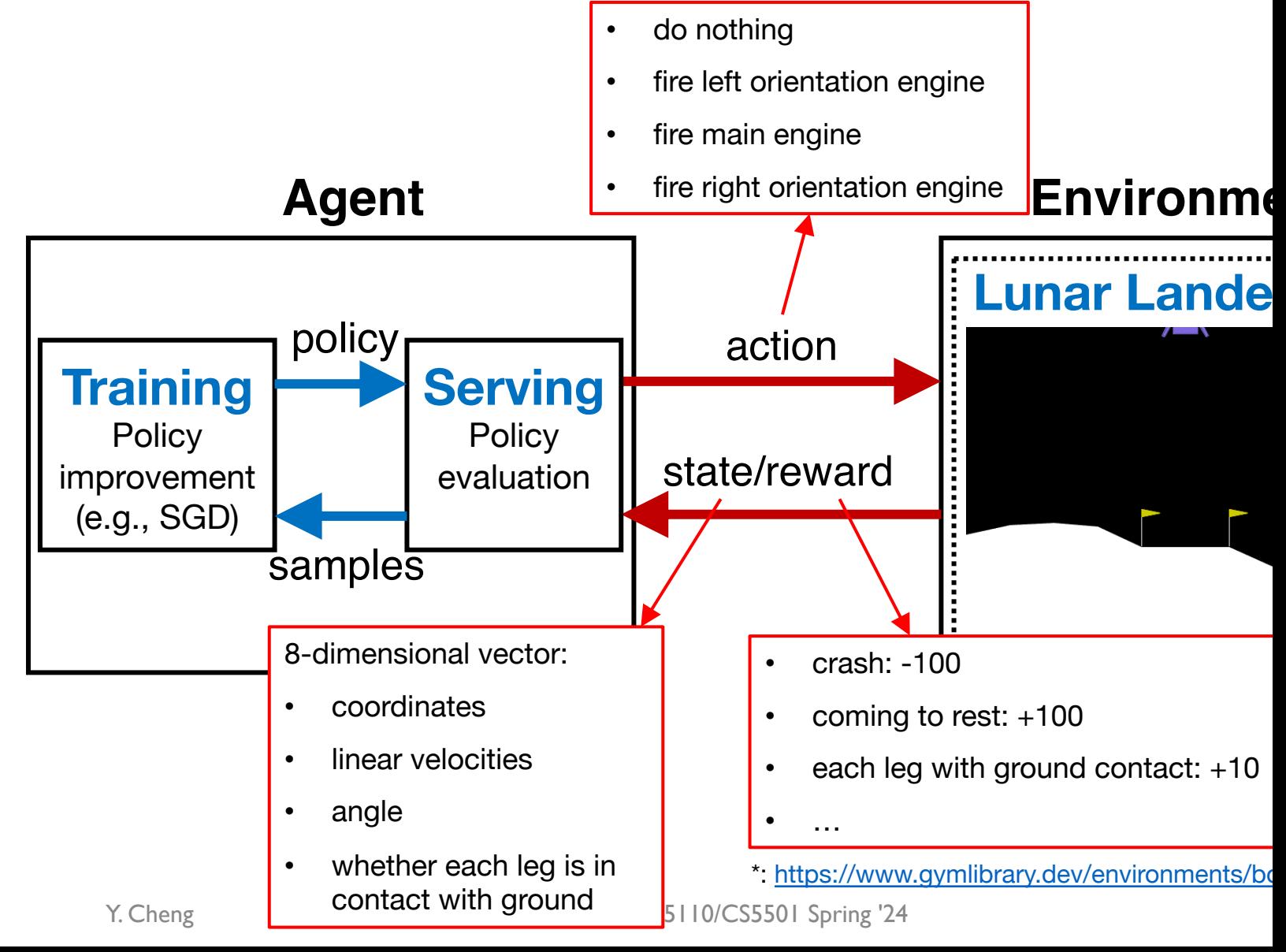

#### Scaling out the RL setup

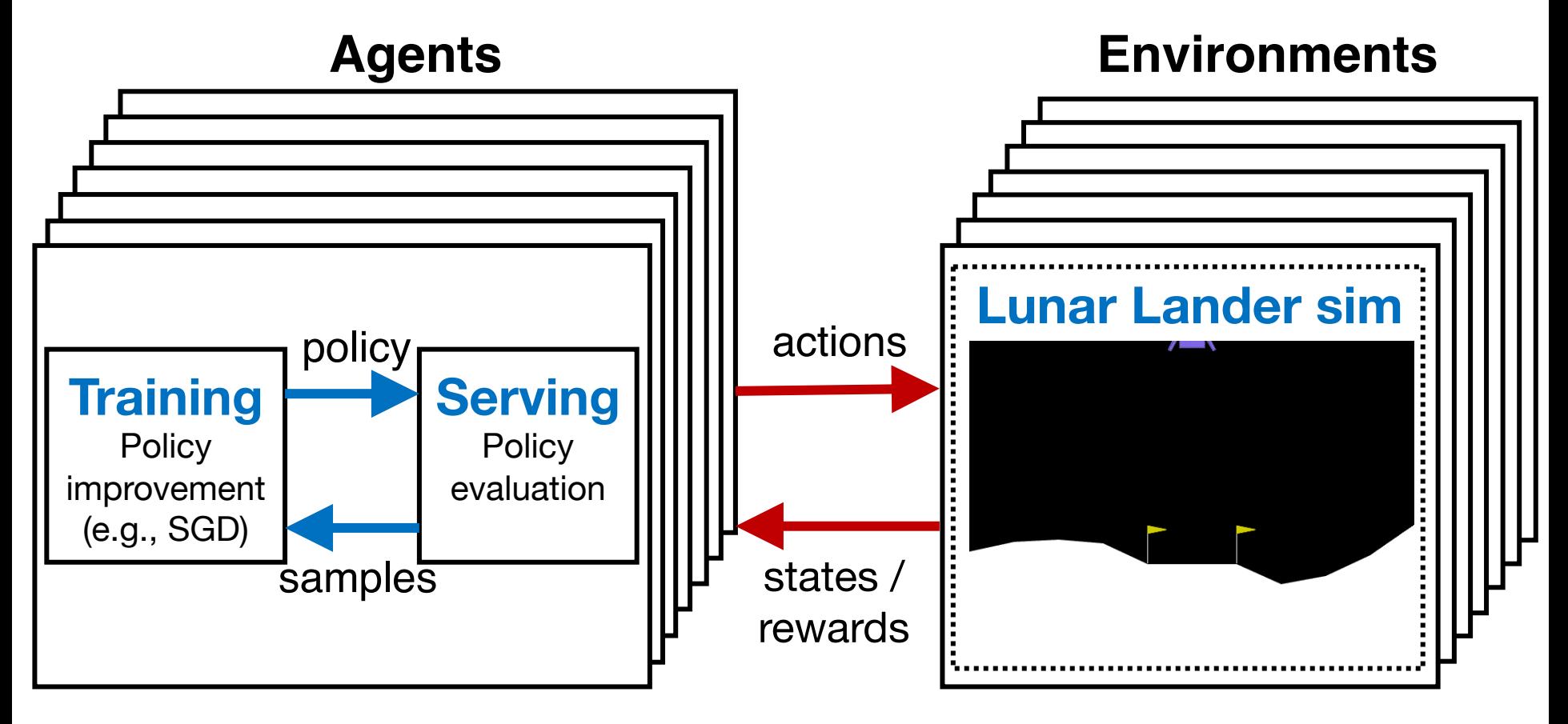

## RL application pattern

- Process inputs from different sensors (sources) in parallel & real-time
- Execute large number of simulations, e.g., up to 100s of millions
- Simulation outcomes are used to update policy (e.g., SGD/Adam)

## RL application requirements

- Need to handle dynamic task graphs, where tasks have:
	- heterogeneous durations (secs to minutes)
	- heterogeneous computations (CPUs vs. GPUs)
- Need to schedule millions of tasks / sec
- Need to make it easy to parallelize ML algorithms (in Python)

## Today's AI/ML data system landscape

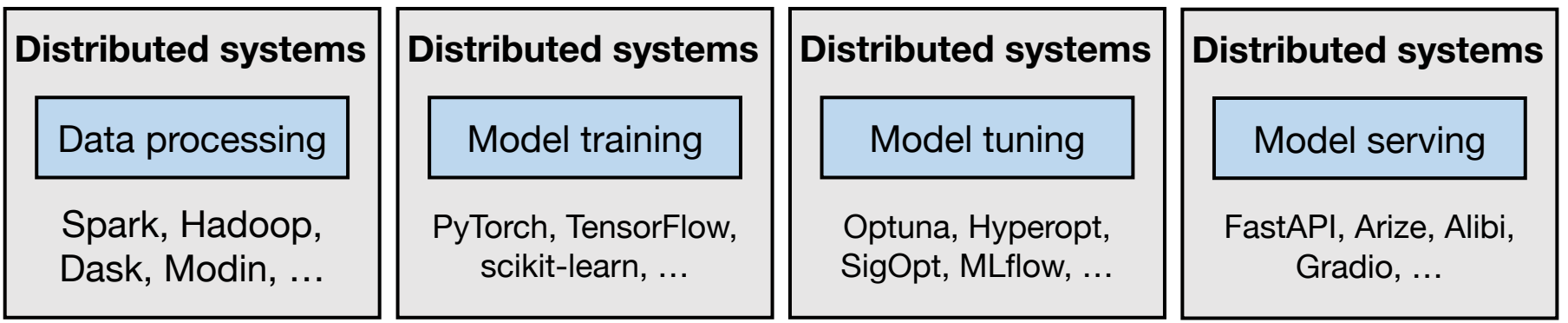

## Today's AI/ML data system landscape

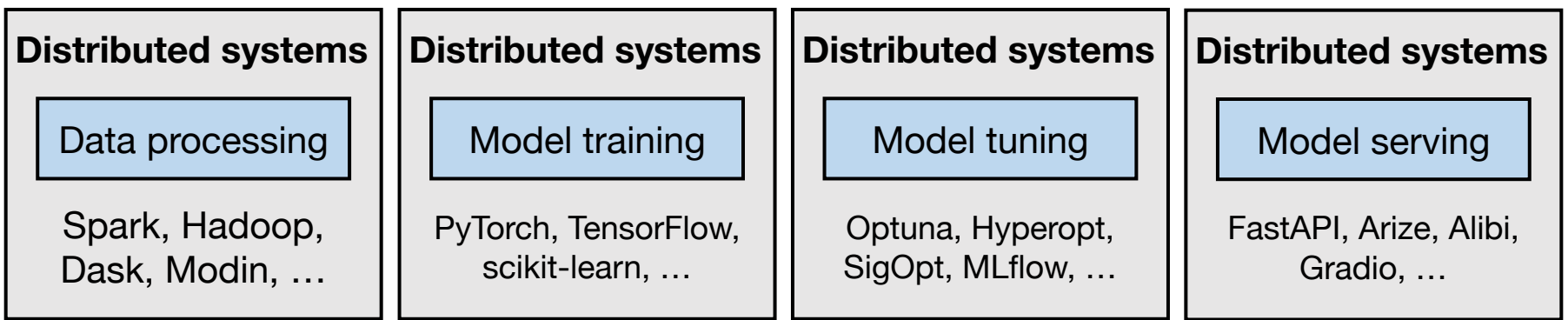

Emerging AI applications require **stitching** together **multiple** disparate systems

Ad hoc integrations are difficult to manage and program!

## Ray ecosystem offers a unified solution

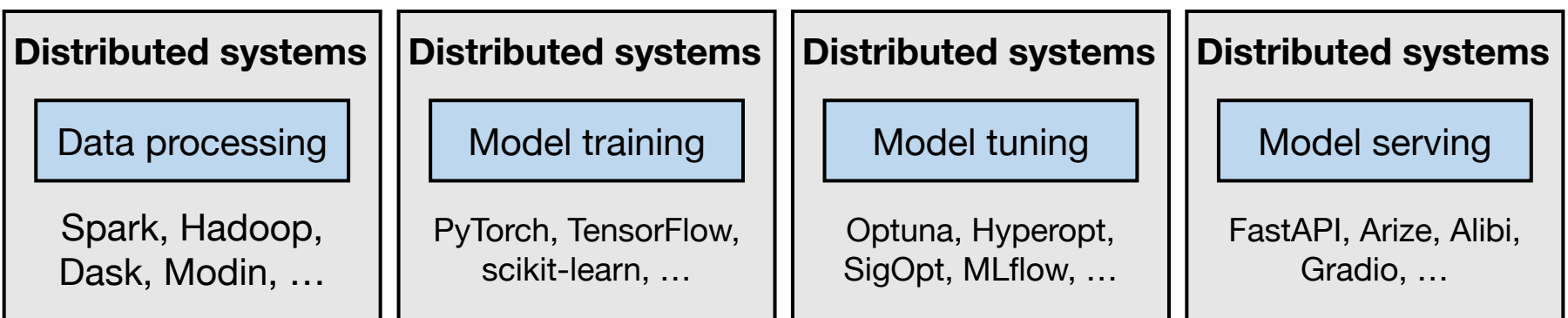

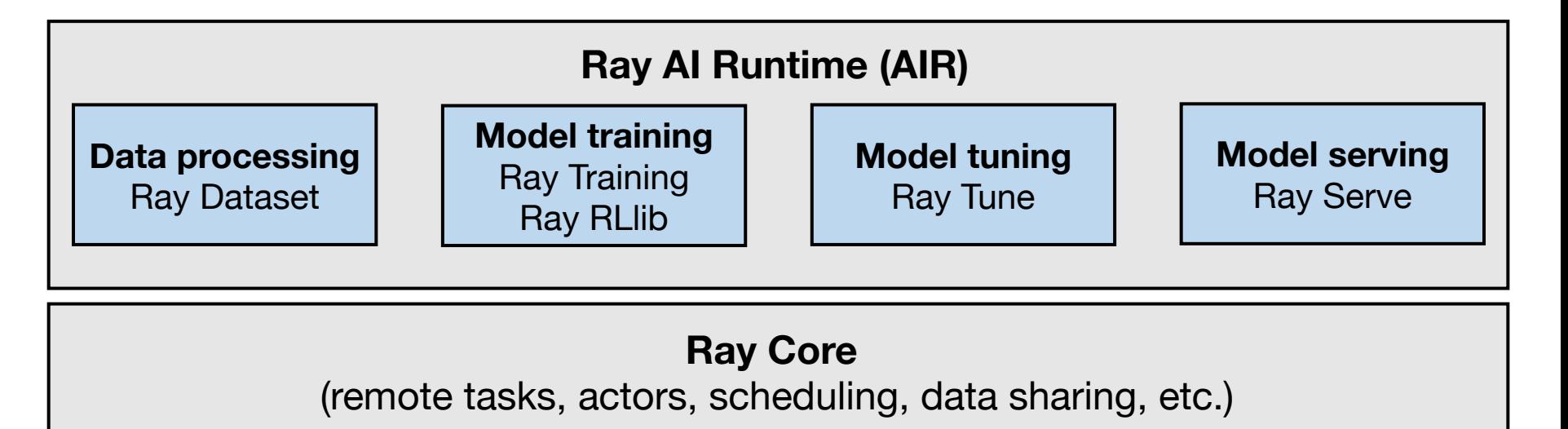

database =  $\Gamma$ "learning", "Ray", "for", "distributed", "data", "processing" ]

def retrieve(item\_idx): time.sleep(item\_idx / 10.) return item\_idx, database[item\_idx]

data =  $[metricve(idx)$  for idx in range(6)]

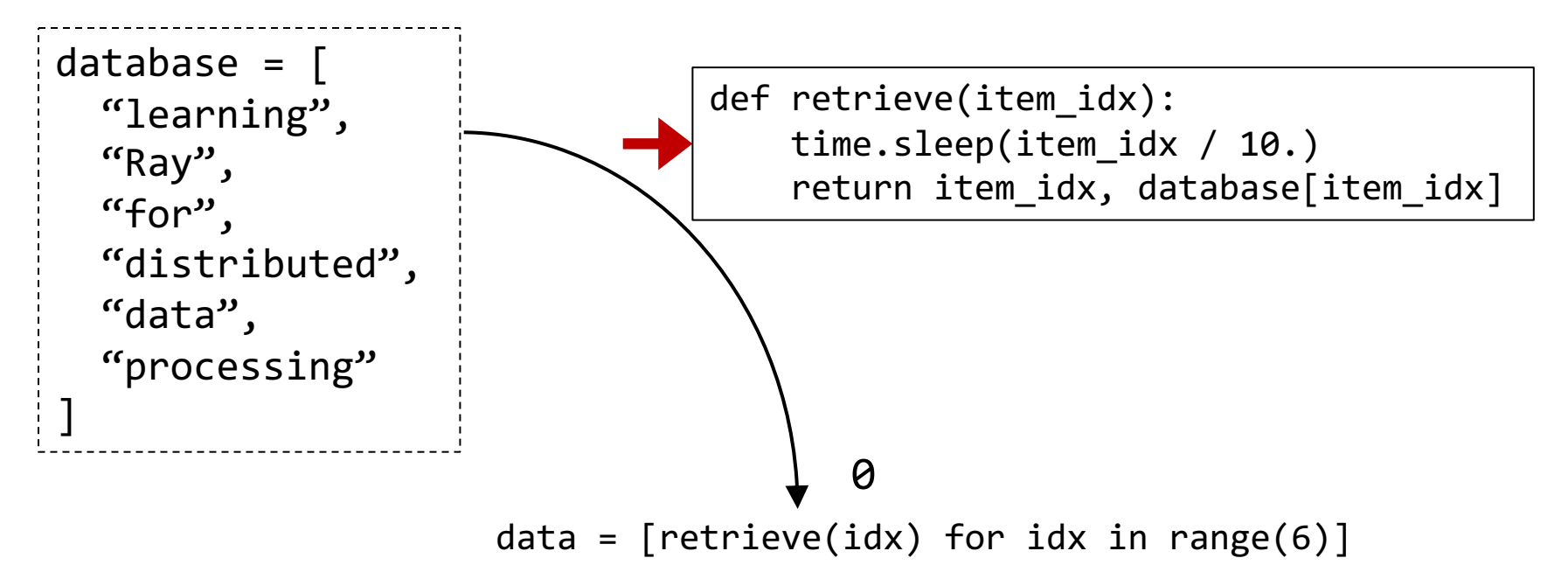

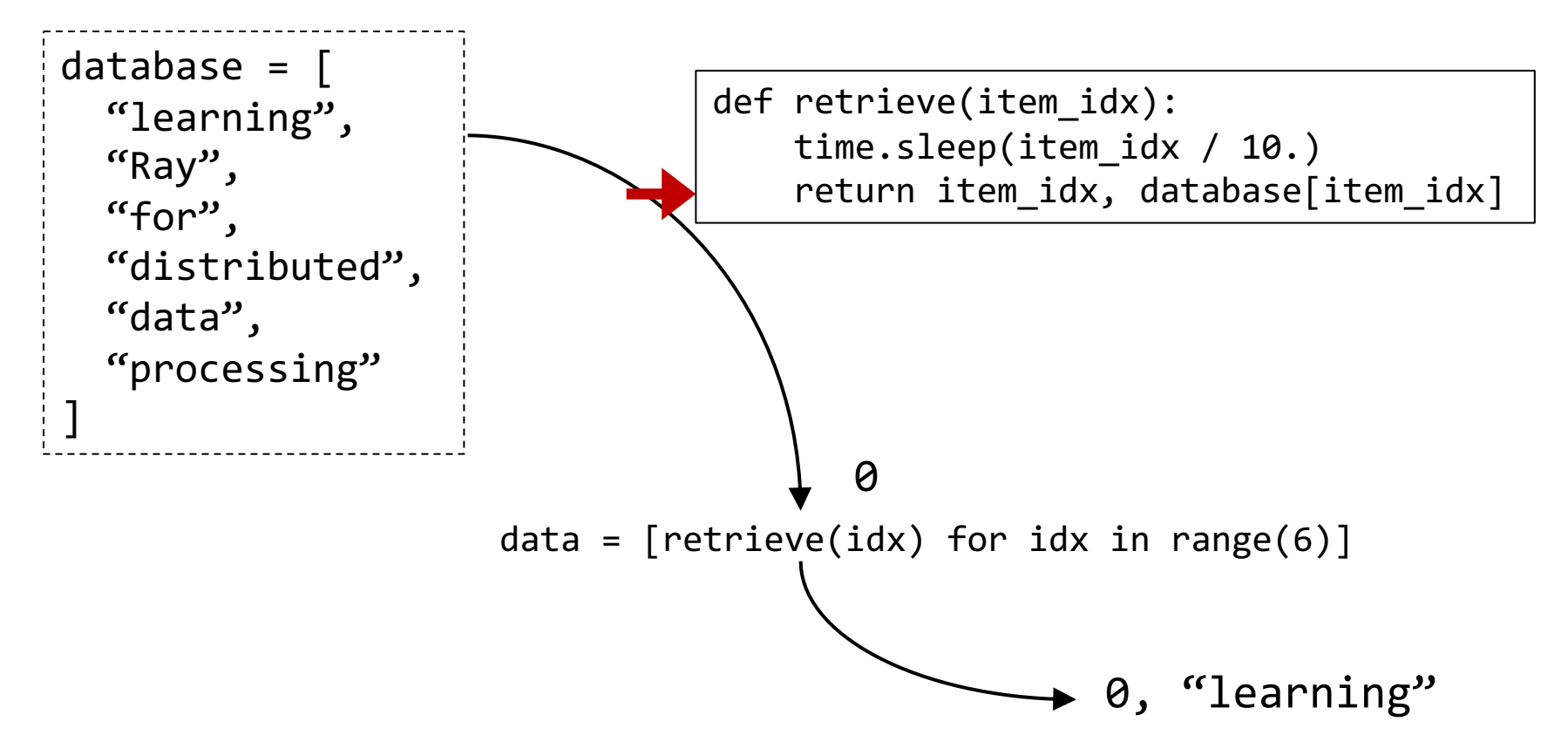

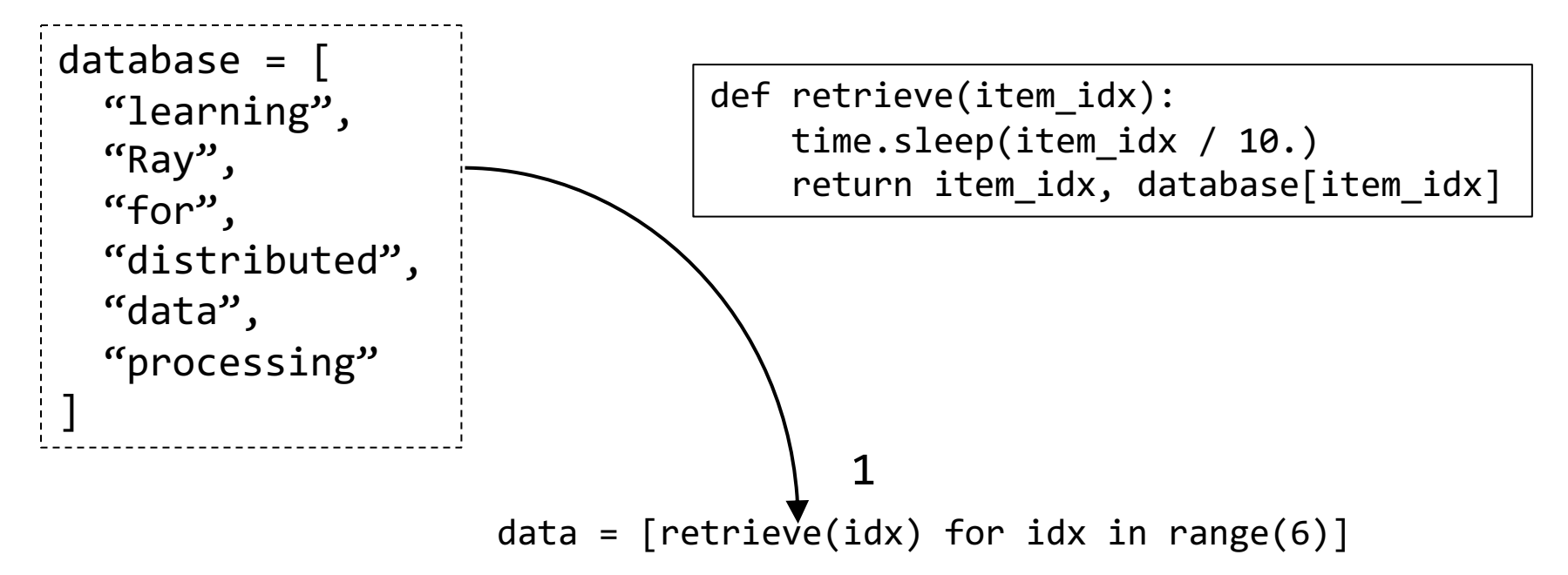

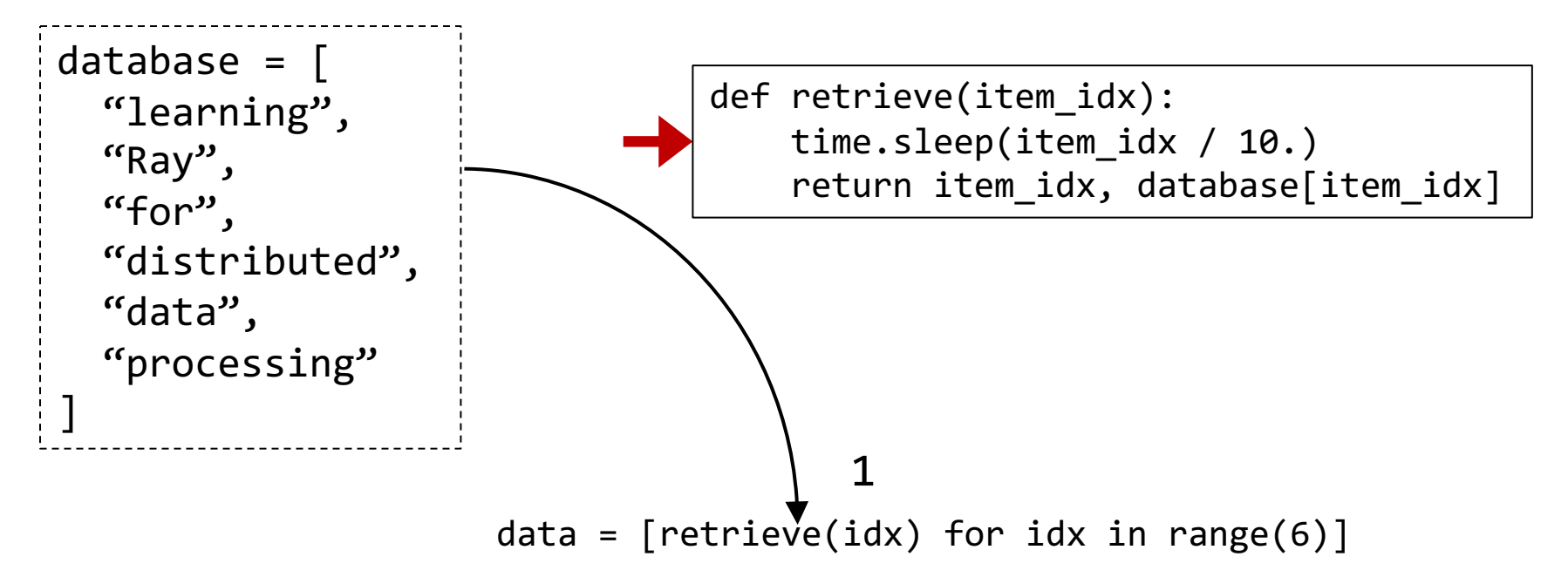

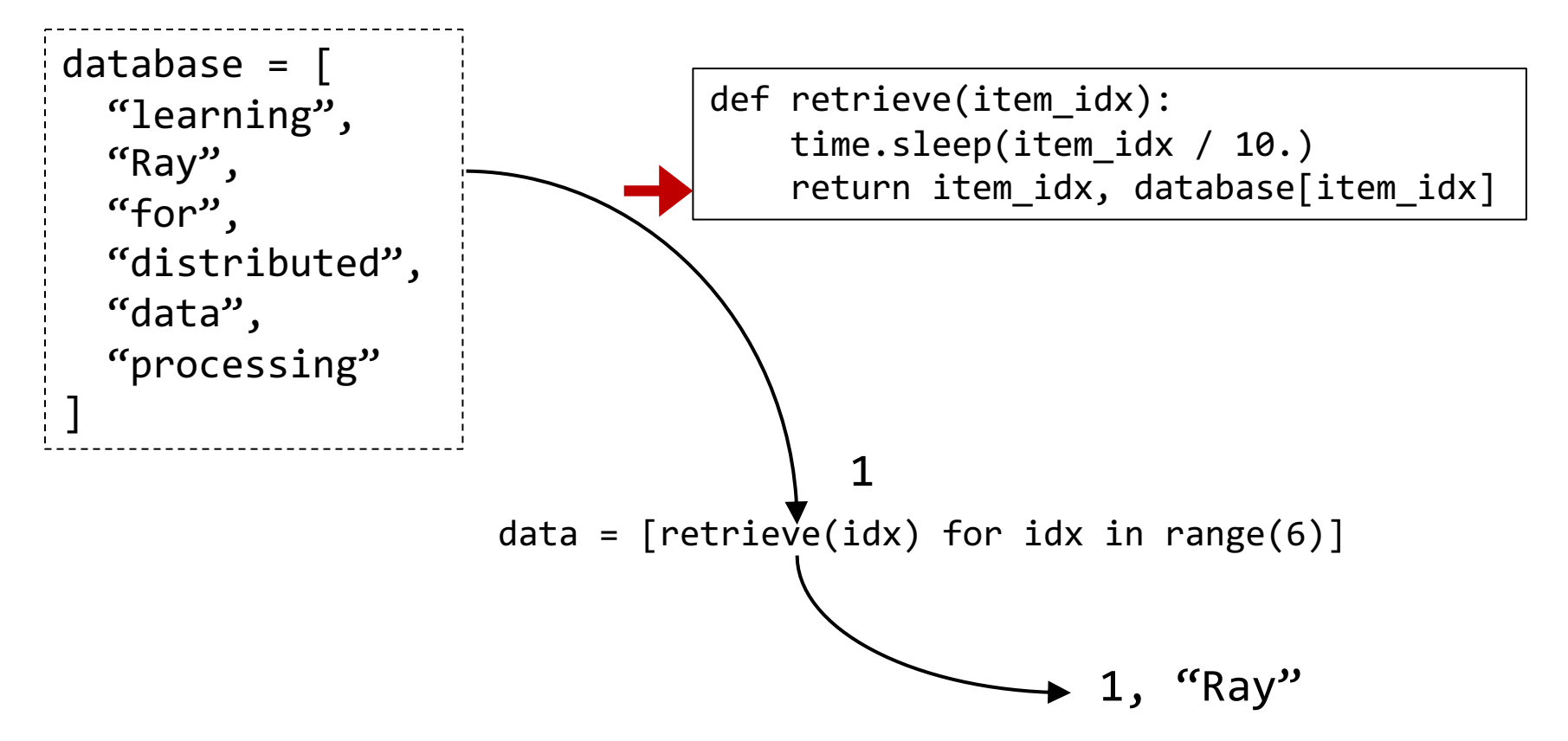

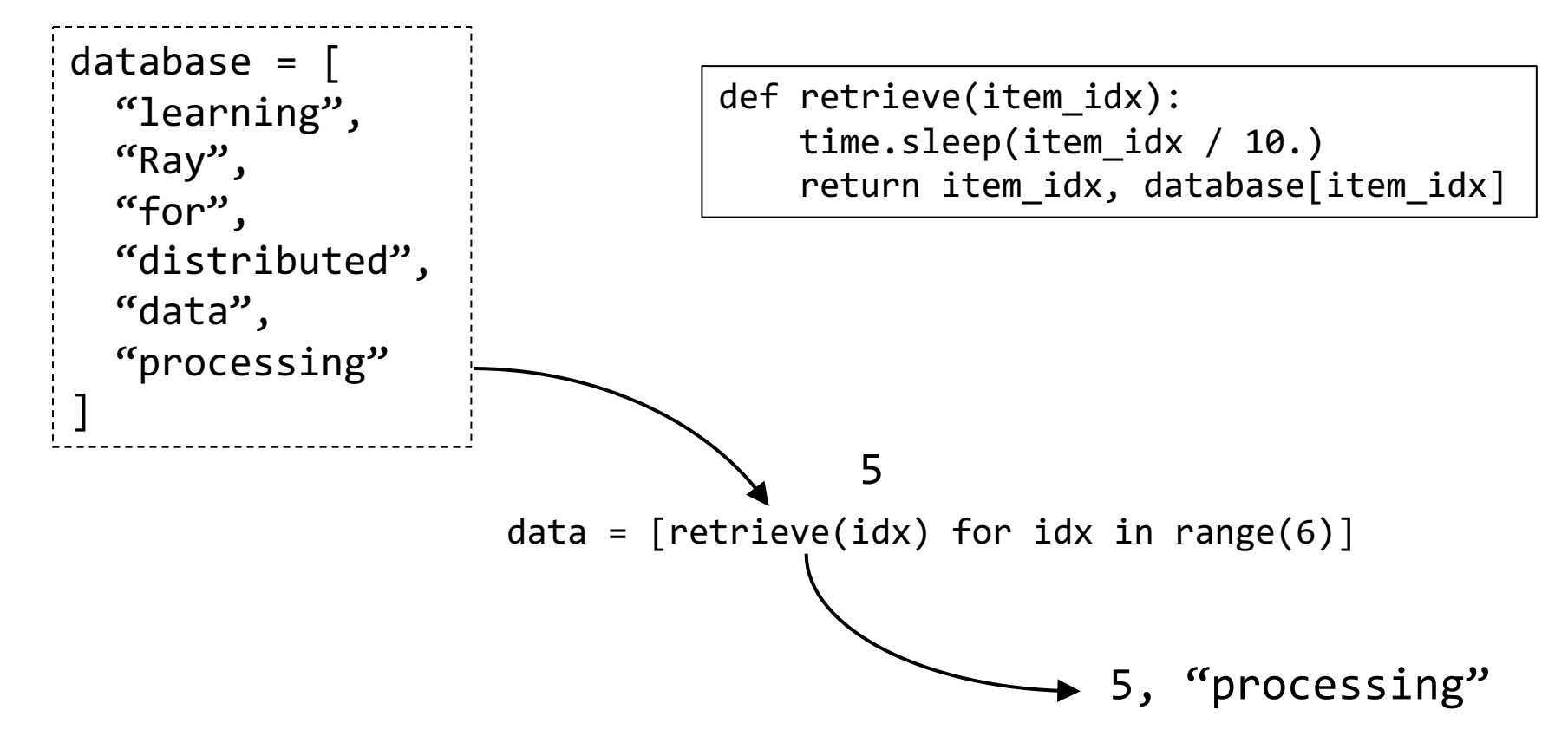

Expect a runtime of around  $(0+1+2+3+4+5)/10 = 1.5$  seconds

Y. Cheng UVA DS5110/CS5501 Spring '24 21

## Ray API: Remote Ray tasks

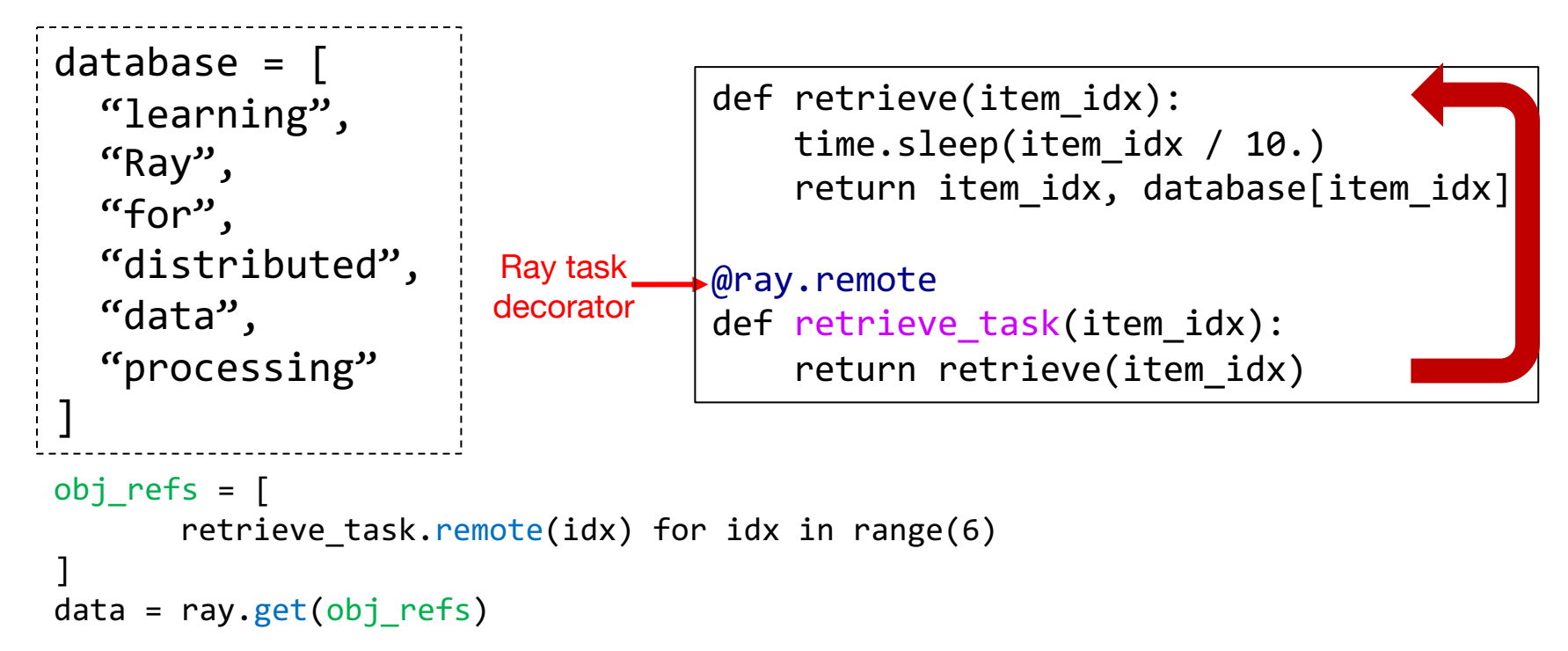

Ray tasks are decorated Python functions that can execute remotely.

task.remote() executes a task remotely asynchronously and immediately returns a future (i.e., an object reference, which you need to explicitly ask the result of).

ray.get(ObjRef) fetches the computed result of a remote task referenced by ObjRef.

### Ray API: Remote Ray tasks

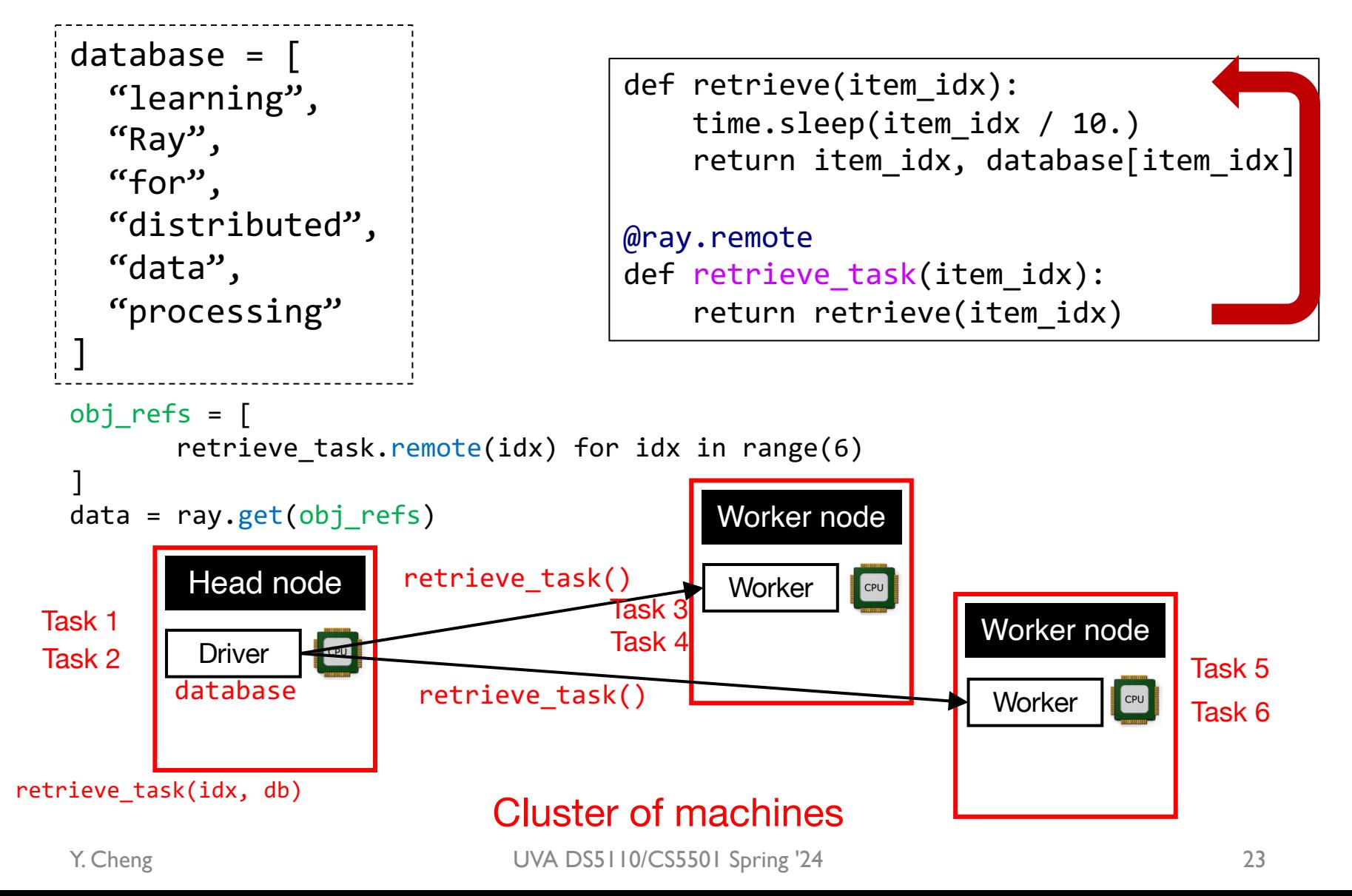

## Ray API: Remote Ray tasks

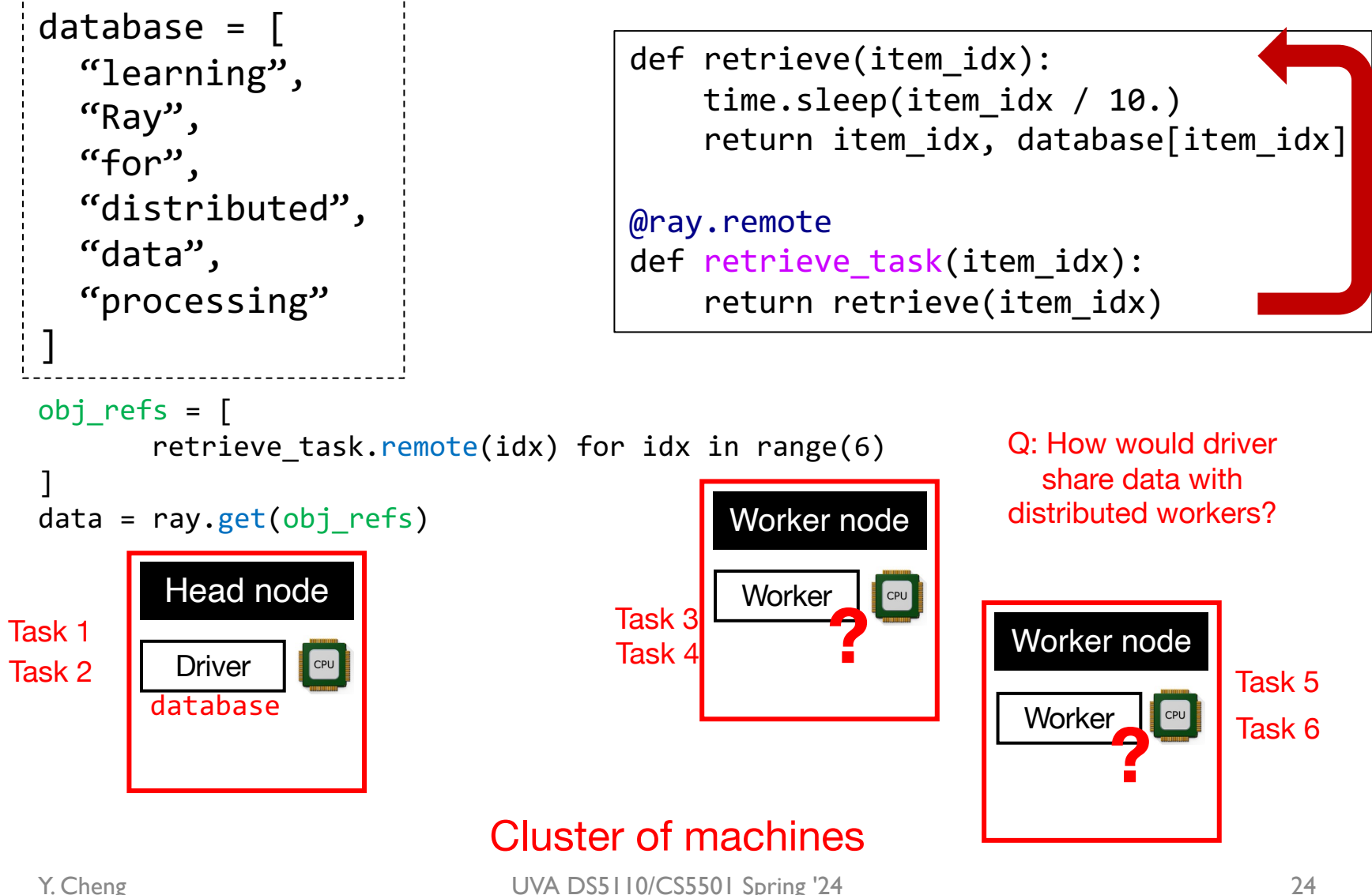

## Ray API: Distributed object store

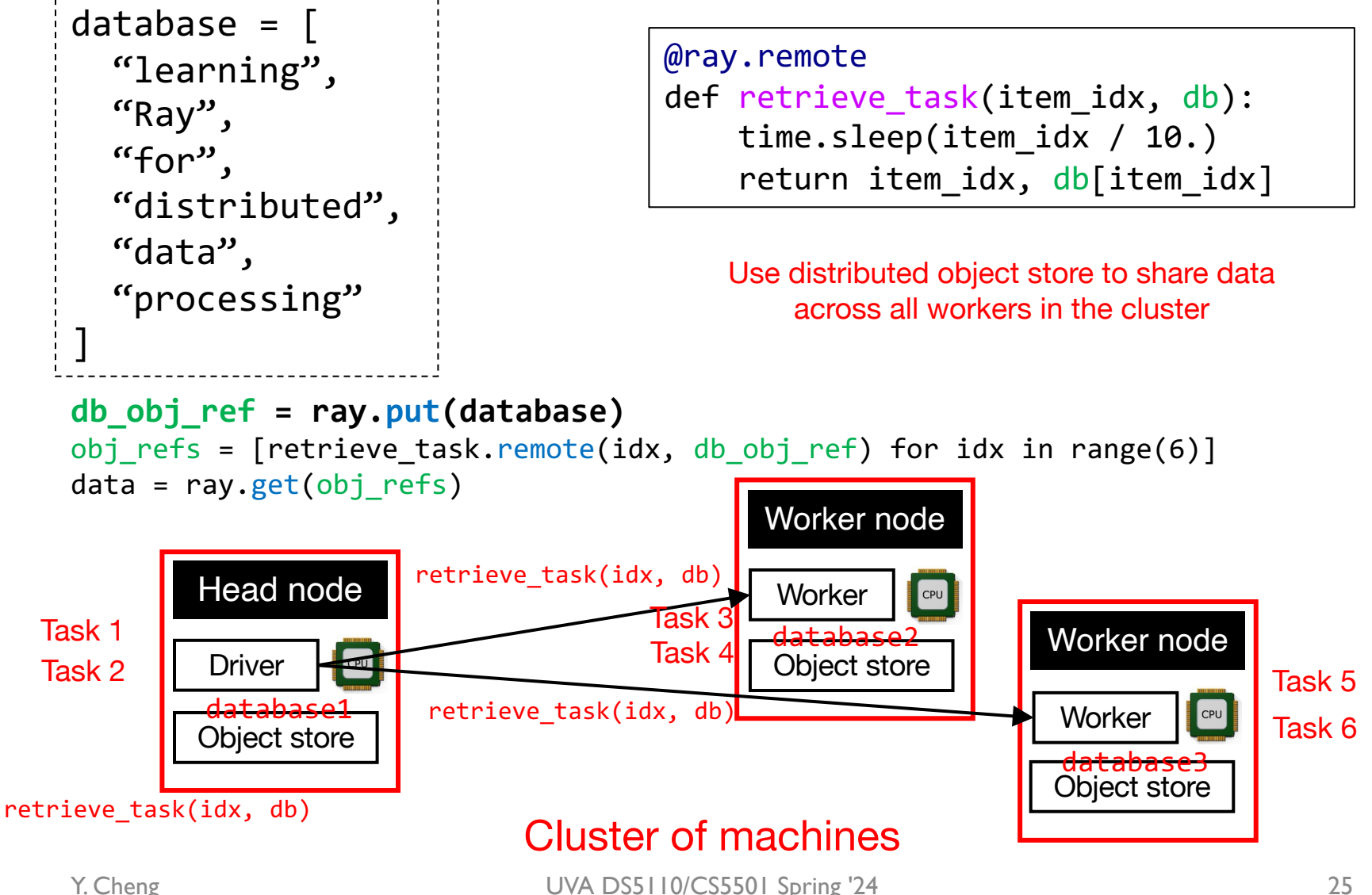

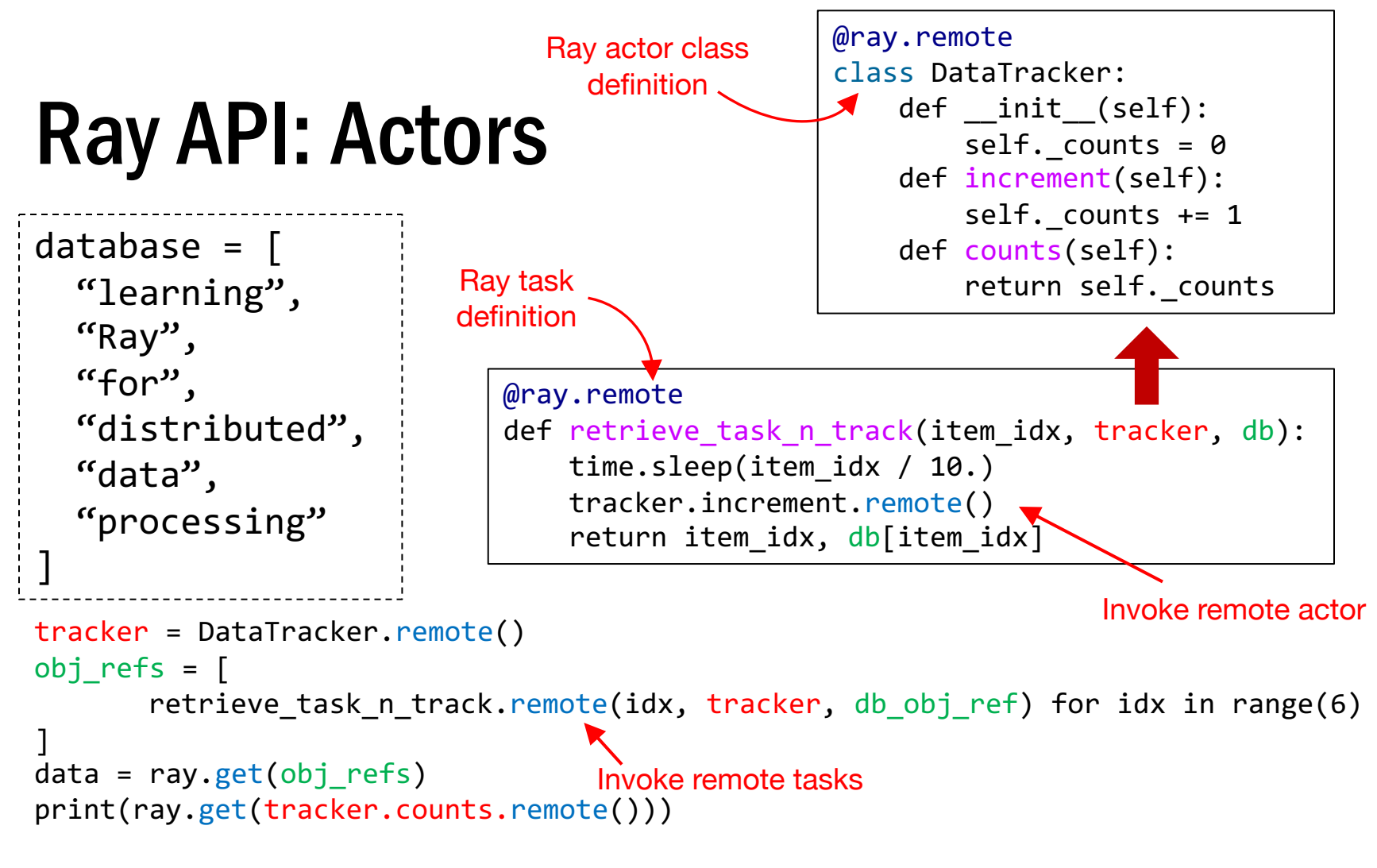

Ray tasks are decorated Python functions.

Ray actors are decorated Python classes, which encapsulate state. Actors allows you to run stateful computations on a cluster.

#### Demo …